# **Course Syllabus**

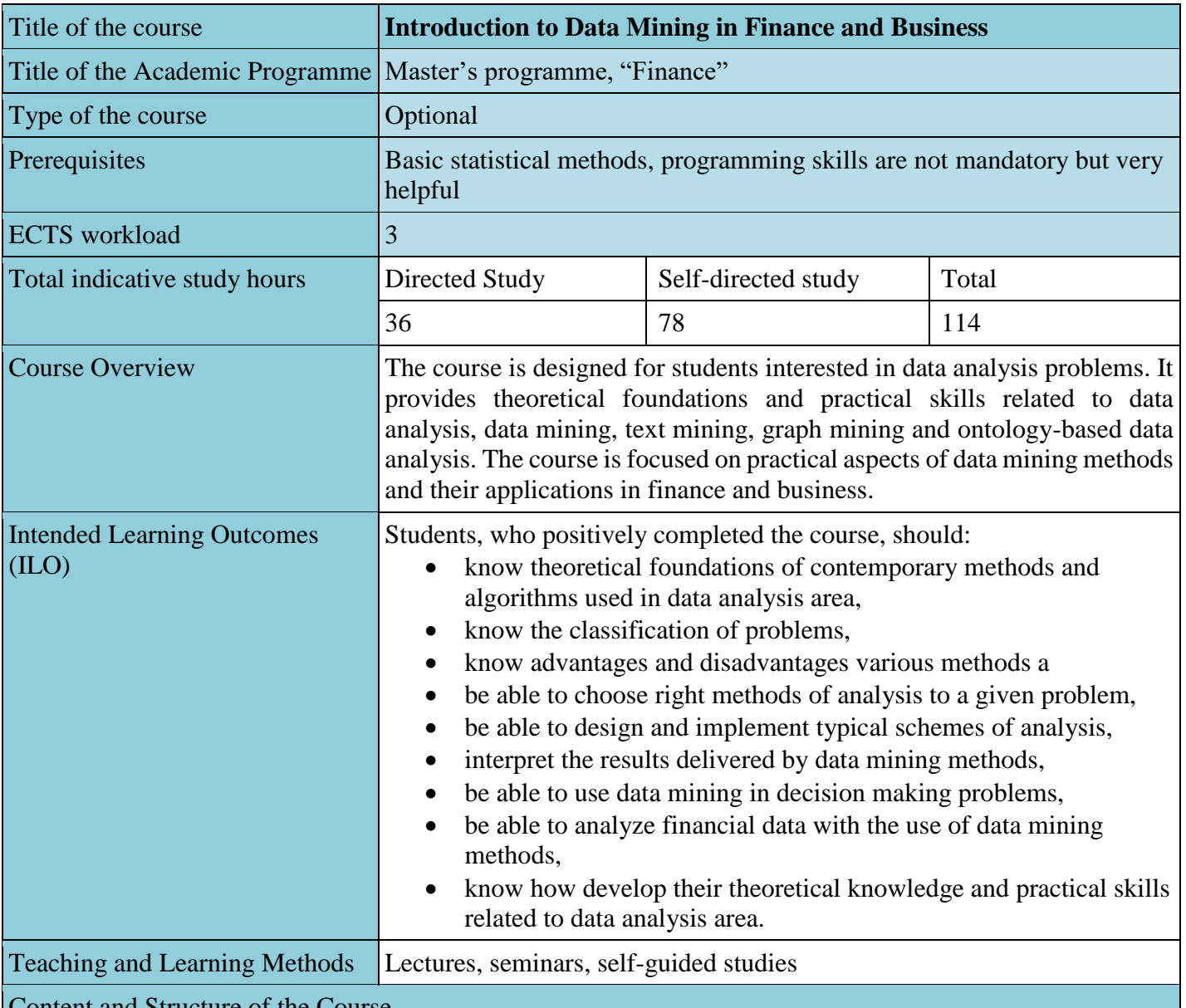

# Content and Structure of the Course

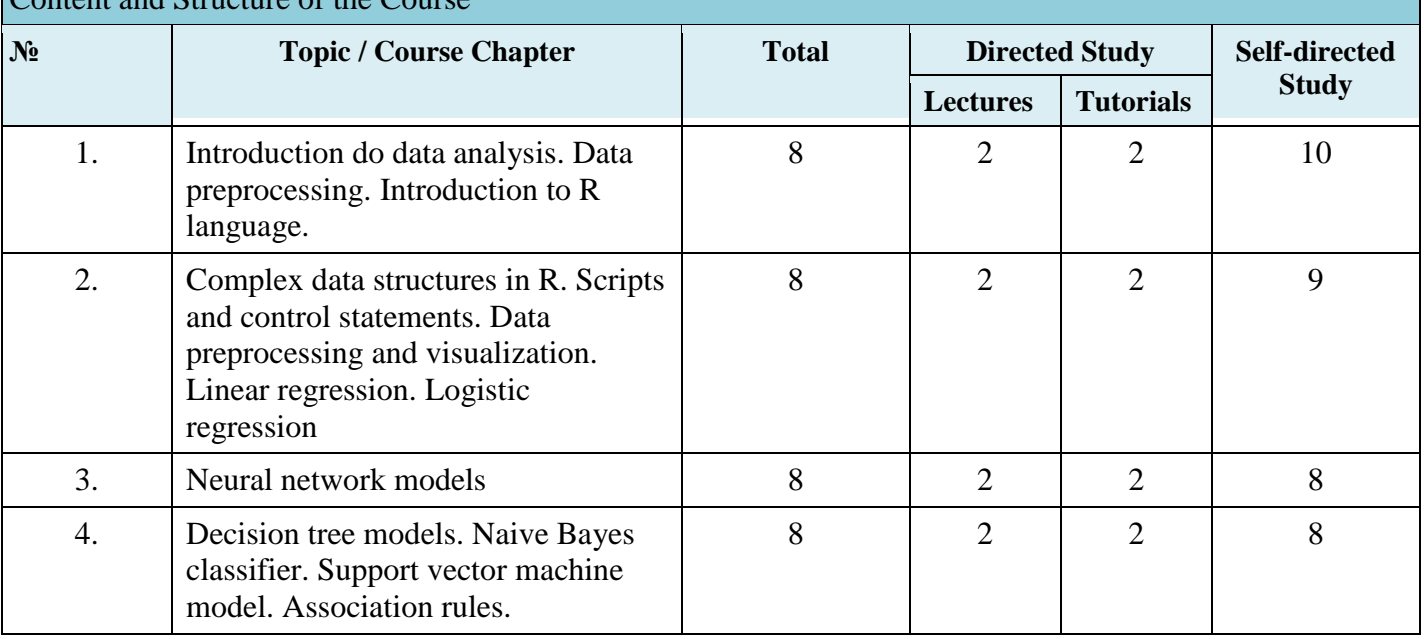

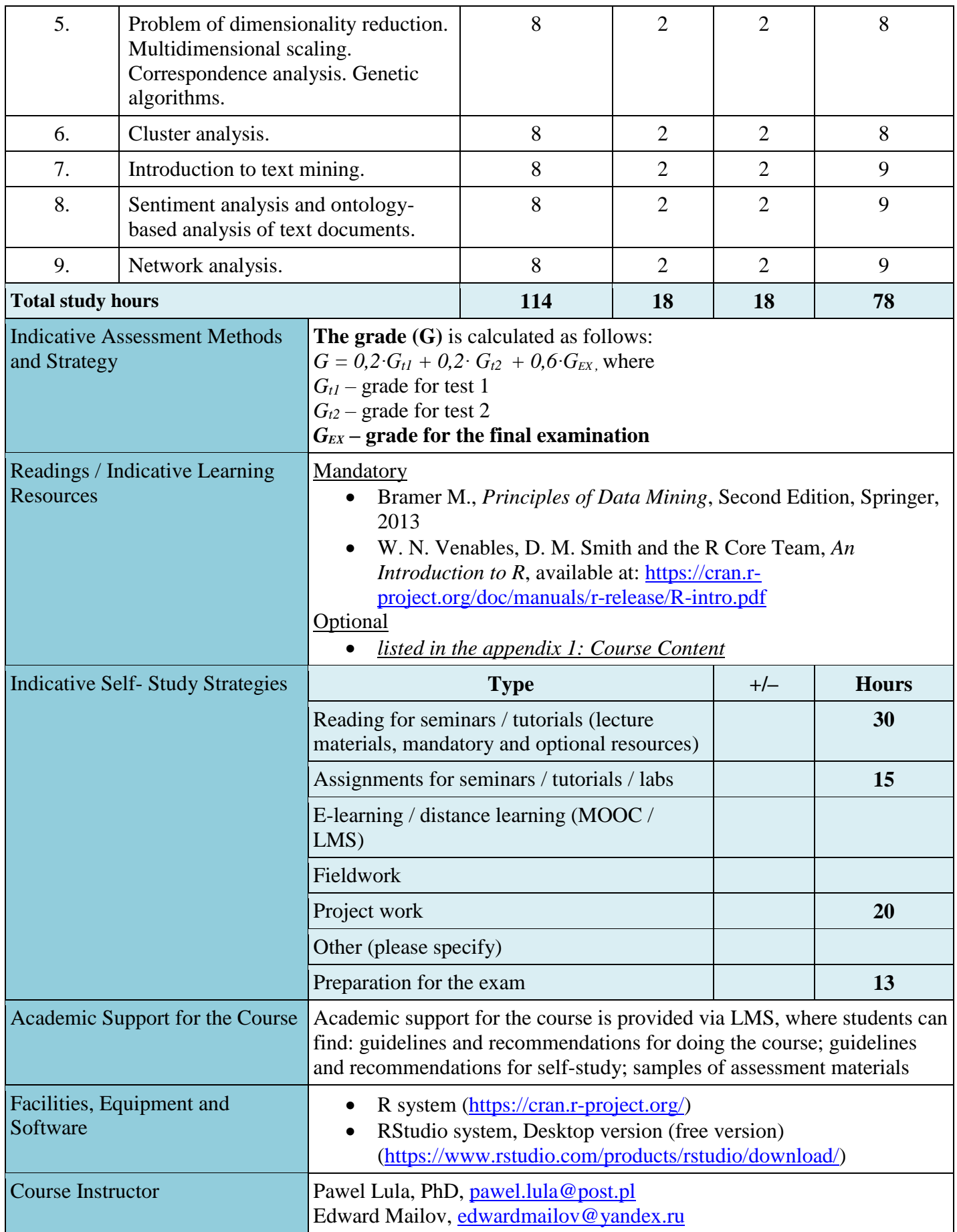

# **Intended Learning Outcomes (ILO) Delivering**

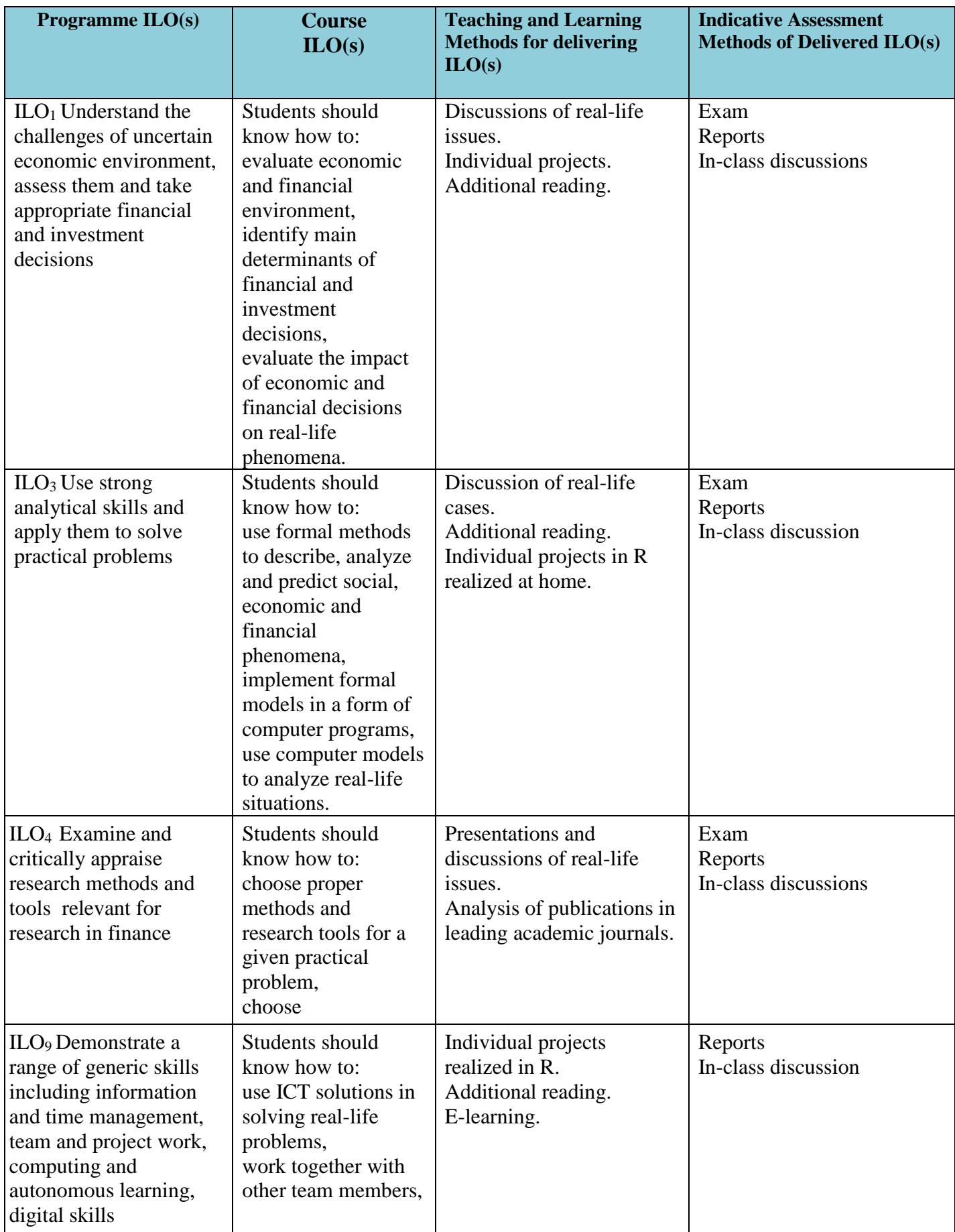

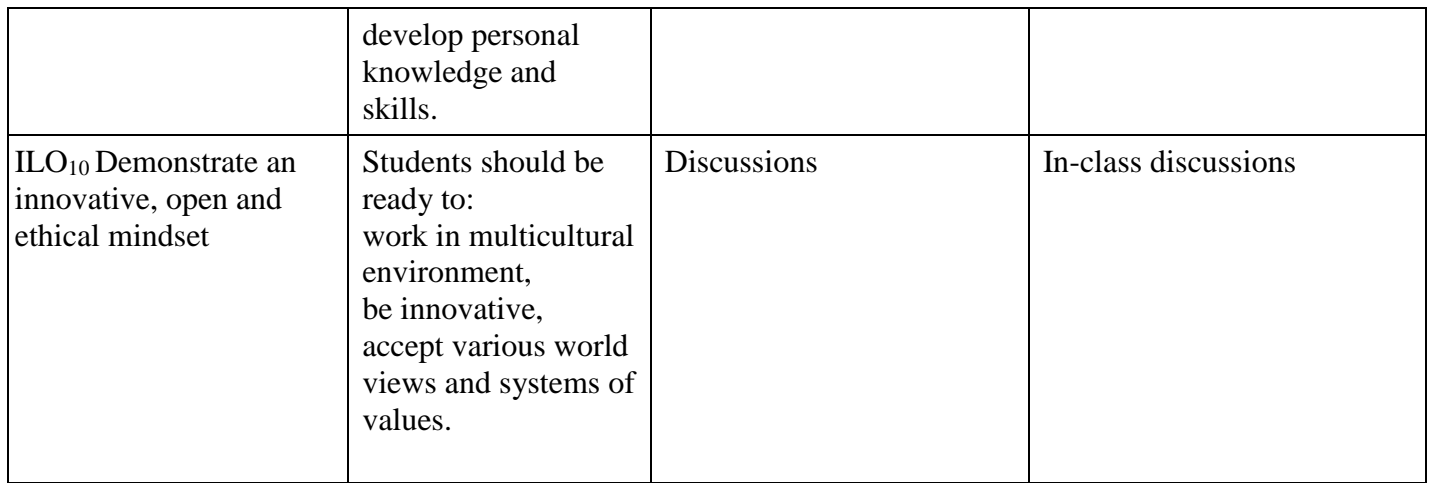

## **Course Content**

#### **Lecture 1: Introduction do data analysis. Data preprocessing**

- 1. Introduction to data analysis
- 2. Confirmatory and exploratory approach in data analysis
- 3. Data types and sources
- 4. Data analysis process<br>5. Types of problems
- Types of problems
- 6. Introduction to R language
- 7. Simple data types
- 8. Assignment statement
- 9. Basic input/output commands
- 10. Control statements

#### *Reading:*

Bramer M., *Principles of Data Mining*, Second Edition, Springer, 2013 (Chapters: 1, 2)

#### **Seminar 1: Introduction to R language.**

- 1. Command-line mode
- 2. R-Studio
- 3. Immediate calculations in R
- 4. Operators
- 5. Variables
- 6. Input/output operations
- 7. Scripts and control statements

#### *Reading:*

<https://cran.r-project.org/doc/manuals/r-release/R-intro.pdf>

## **Lecture 2: Complex data structures. Linear regression. Logistic regression**

- 1. Complex data structures (vectors, matrices, data frames, lists)
- 2. Data preprocessing
- 3. Data visualization
- 4. Linear regression
- 5. Logistic regression

## *Reading:*

*Complex data structures:*

• <https://cran.r-project.org/doc/manuals/r-release/R-intro.pdf>

#### *Data preprocessing:*

Bramer M., *Principles of Data Mining*, Second Edition, Springer, 2013 (Chapter: 2)

*Data visualization:*

- <https://cran.r-project.org/doc/manuals/r-release/R-intro.pdf>
- <https://www.analyticsvidhya.com/blog/2015/07/guide-data-visualization-r/>
- <https://cran.r-project.org/web/packages/ggplot2/vignettes/extending-ggplot2.html>
- <http://r4ds.had.co.nz/data-visualisation.html>
- <https://www.statmethods.net/advgraphs/ggplot2.html>
- [https://tutorials.iq.harvard.edu/R/Rgraphics/Rgraphics.html#ggplot2\\_vs\\_base\\_graphics](https://tutorials.iq.harvard.edu/R/Rgraphics/Rgraphics.html#ggplot2_vs_base_graphics)
	- <https://www.rstudio.com/wp-content/uploads/2015/04/ggplot2-cheatsheet.pdf>

## *Linear regression:*

- <http://r-statistics.co/Linear-Regression.html>
- <https://www.statmethods.net/stats/regression.html>
- <https://www.r-bloggers.com/simple-linear-regression-2/>

## *Logistic regression:*

- <https://www.r-bloggers.com/how-to-perform-a-logistic-regression-in-r/>
- <https://www.analyticsvidhya.com/blog/2015/11/beginners-guide-on-logistic-regression-in-r/>
- [https://www.hackerearth.com/practice/machine-learning/machine-learning-algorithms/logistic](https://www.hackerearth.com/practice/machine-learning/machine-learning-algorithms/logistic-regression-analysis-r/tutorial/)[regression-analysis-r/tutorial/](https://www.hackerearth.com/practice/machine-learning/machine-learning-algorithms/logistic-regression-analysis-r/tutorial/)

#### **Seminar 2: Scripts and control statements. Data preprocessing and visualization. Linear regression. Logistic regression – practical aspects and applications**

- 1. Complex data structures (vectors, matrices, data frames, sets, lists)
- 2. Data preprocessing
- 3. Data visualization
- 4. Linear regression
- 5. Logistic regression

## *Reading:*

*Complex data structures:*

<https://cran.r-project.org/doc/manuals/r-release/R-intro.pdf>

## *Data preprocessing:*

Bramer M., *Principles of Data Mining*, Second Edition, Springer, 2013 (Chapter: 2)

## *Data visualization:*

- <https://cran.r-project.org/doc/manuals/r-release/R-intro.pdf>
- <https://www.analyticsvidhya.com/blog/2015/07/guide-data-visualization-r/>
- <https://cran.r-project.org/web/packages/ggplot2/vignettes/extending-ggplot2.html>
- <http://r4ds.had.co.nz/data-visualisation.html>
- <https://www.statmethods.net/advgraphs/ggplot2.html>
- [https://tutorials.iq.harvard.edu/R/Rgraphics/Rgraphics.html#ggplot2\\_vs\\_base\\_graphics](https://tutorials.iq.harvard.edu/R/Rgraphics/Rgraphics.html#ggplot2_vs_base_graphics)
- <https://www.rstudio.com/wp-content/uploads/2015/04/ggplot2-cheatsheet.pdf>

## *Linear regression:*

- <http://r-statistics.co/Linear-Regression.html>
- <https://www.statmethods.net/stats/regression.html>
- <https://www.r-bloggers.com/simple-linear-regression-2/>

## *Logistic regression:*

- <https://www.r-bloggers.com/how-to-perform-a-logistic-regression-in-r/>
- <https://www.analyticsvidhya.com/blog/2015/11/beginners-guide-on-logistic-regression-in-r/>
- [https://www.hackerearth.com/practice/machine-learning/machine-learning-algorithms/logistic](https://www.hackerearth.com/practice/machine-learning/machine-learning-algorithms/logistic-regression-analysis-r/tutorial/)[regression-analysis-r/tutorial/](https://www.hackerearth.com/practice/machine-learning/machine-learning-algorithms/logistic-regression-analysis-r/tutorial/)

## **Lecture 3: Neural network models**

1. Model of artificial neuron

- 2. Taxonomy of neural network models
- 3. Multilayer perceptrons
- 4. RBF networks
- 5. Kohonen networks
- 6. Deep learning

# *Reading:*

- <https://natureofcode.com/book/chapter-10-neural-networks/>
- [https://medium.com/datathings/neural-networks-and-backpropagation-explained-in-a-simple](https://medium.com/datathings/neural-networks-and-backpropagation-explained-in-a-simple-way-f540a3611f5e)[way-f540a3611f5e](https://medium.com/datathings/neural-networks-and-backpropagation-explained-in-a-simple-way-f540a3611f5e)
- [https://towardsdatascience.com/radial-basis-functions-neural-networks-all-we-need-to-know-](https://towardsdatascience.com/radial-basis-functions-neural-networks-all-we-need-to-know-9a88cc053448)[9a88cc053448](https://towardsdatascience.com/radial-basis-functions-neural-networks-all-we-need-to-know-9a88cc053448)
- <https://page.mi.fu-berlin.de/rojas/neural/chapter/K15.pdf>
- [http://www.scholarpedia.org/article/Kohonen\\_network](http://www.scholarpedia.org/article/Kohonen_network)
- <https://www.deeplearningbook.org/>

## **Seminar 3: Practical aspects of neural network model building**

- 1. Choice of proper neural network model and learning algorithm
- 2. Overtraining problem
- 3. Classification problem solving with neural network models
- 4. Optimization of neural network model structure

## *Reading:*

- <https://cran.r-project.org/web/packages/RSNNS/>
- [https://clarkdatalabs.github.io/soms/SOM\\_NBA](https://clarkdatalabs.github.io/soms/SOM_NBA)
- <https://www.jstatsoft.org/article/view/v021i05/v21i05.pdf>
- <https://ifdo.ca/~seymour/R/neural.pdf>
- <https://www.datacamp.com/community/tutorials/keras-r-deep-learning>

#### **Lecture 4: Decision tree models. Naive Bayes classifier. Support vector machine model. Association rules – methods and algorithms**

## *Topics:*

- 1. Introduction to decision tree models
- 2. Measurement of group homogeneity (entropy, Gini coefficient)
- 3. CART (Classification and Regression Tree) model
- 4. Ensemble models bagging technique, boosting technique, random forest models
- 5. Random forests
- 6. Naive Bayes classifier
- 7. Support vector machine
- 8. Association rules and their evaluation
- 9. Apriori and ECLAT algorithms
- 10. Market basket analysis and churn analysis

## *Reading:*

*Decision trees:*

- Bramer M., *Principles of Data Mining*, Second Edition, Springer, 2013 (Chapters: 3 14)
- [http://www.ccs.miami.edu/~hishwaran/papers/decisionTree\\_intro\\_IR2009\\_EMDM.pdf](http://www.ccs.miami.edu/~hishwaran/papers/decisionTree_intro_IR2009_EMDM.pdf)

## *Support vector machine:*

- [https://en.wikipedia.org/wiki/Support\\_vector\\_machine](https://en.wikipedia.org/wiki/Support_vector_machine)
- [https://www.analyticsvidhya.com/blog/2017/09/understaing-support-vector-machine-example](https://www.analyticsvidhya.com/blog/2017/09/understaing-support-vector-machine-example-code/)[code/](https://www.analyticsvidhya.com/blog/2017/09/understaing-support-vector-machine-example-code/)
- <http://web.mit.edu/6.034/wwwbob/svm-notes-long-08.pdf>

*Naive Bayes classifier:*

[https://en.wikipedia.org/wiki/Naive\\_Bayes\\_classifier](https://en.wikipedia.org/wiki/Naive_Bayes_classifier)

*Association rules:*

Bramer M., *Principles of Data Mining*, Second Edition, Springer, 2013 (Chapters: 16 - 18)

#### **Seminar 4: Decision tree models. Naive Bayes classifier. Support vector machine model. Association rules – practical aspects and applications**

*Topics:*

- 1. Decision tree building process
- 2. Decision tree visualization
- 3. CART algorithm
- 4. Bagging and boosting techniques
- 5. Random forest models
- 6. Naive Bayes classifier
- 7. Support vector machine
- 8. Identification of associate rules
- 9. Apriori algorithm
- 10. ECLAT algorithm
- 11. Market basket analysis

#### *Reading:*

- 12. <https://www.datacamp.com/community/tutorials/decision-trees-R>
- 13. <https://www.guru99.com/r-decision-trees.html>
- 14. <http://ijcsit.com/docs/aceit-conference-2016/aceit201639.pdf>
- 15. <https://cran.r-project.org/web/packages/rpart.plot/index.html>
- 16. <https://cran.r-project.org/web/packages/rpart/index.html>
- 17. <https://cran.r-project.org/web/packages/adabag/index.html>
- 18. <https://www.jstatsoft.org/article/view/v054i02>
- 19. <https://cran.r-project.org/web/packages/randomForest/>
- 20. <https://datascienceplus.com/random-forests-in-r/>
- 21. <https://cran.r-project.org/web/packages/arules/index.html>
- 22. <https://www.jstatsoft.org/article/view/v015i09/v15i09.pdf>

#### **Lecture 5: Problem of dimensionality reduction. Multidimensional scaling. Correspondence analysis. Genetic algorithms – methods and algorithms**

*Topics:*

- 1. Dimensionality reduction problem in data analysis
- 2. Principal component analysis
- 3. Singular Value Decomposition and its application
- 4. Multidimensional scaling
- 5. Correspondence analysis
- 6. Genetic algorithms and its application in dimensionality reduction

- [http://www.cs.otago.ac.nz/cosc453/student\\_tutorials/principal\\_components.pdf](http://www.cs.otago.ac.nz/cosc453/student_tutorials/principal_components.pdf)
- [https://georgemdallas.wordpress.com/2013/10/30/principal-component-analysis-4-dummies](https://georgemdallas.wordpress.com/2013/10/30/principal-component-analysis-4-dummies-eigenvectors-eigenvalues-and-dimension-reduction/)[eigenvectors-eigenvalues-and-dimension-reduction/](https://georgemdallas.wordpress.com/2013/10/30/principal-component-analysis-4-dummies-eigenvectors-eigenvalues-and-dimension-reduction/)
- <http://infolab.stanford.edu/~ullman/mmds/ch11.pdf>
- <http://www.di.fc.ul.pt/~jpn/r/svd/svd.html>
- <https://www.displayr.com/singular-value-decomposition-in-r/>
- <https://arxiv.org/ftp/arxiv/papers/1403/1403.2877.pdf>
- [https://www.math.uwaterloo.ca/~aghodsib/courses/f06stat890/readings/tutorial\\_stat890.pdf](https://www.math.uwaterloo.ca/~aghodsib/courses/f06stat890/readings/tutorial_stat890.pdf)
- <http://www.statisticshowto.com/multidimensional-scaling/>
- <https://www.utdallas.edu/~herve/Abdi-MDS2007-pretty.pdf>
- <https://www.displayr.com/how-correspondence-analysis-works/>
- <https://www.analyticsvidhya.com/blog/2017/07/introduction-to-genetic-algorithm/>

# **Seminar 5: Problem of dimensional reduction. Multidimensional scaling. Correspondence analysis. Genetic algorithms – practical aspects and applications**

#### *Topics:*

- 1. PCA algorithm
- 2. SVD as a tool for dimensional reduction
- 3. Multidimensional scaling
- 4. Correspondence analysis
- 5. GA as a tool for variable prediction

# *Reading:*

- [http://www.cs.otago.ac.nz/cosc453/student\\_tutorials/principal\\_components.pdf](http://www.cs.otago.ac.nz/cosc453/student_tutorials/principal_components.pdf)
- [http://www.sthda.com/english/articles/31-principal-component-methods-in-r-practical](http://www.sthda.com/english/articles/31-principal-component-methods-in-r-practical-guide/113-ca-correspondence-analysis-in-r-essentials/)[guide/113-ca-correspondence-analysis-in-r-essentials/](http://www.sthda.com/english/articles/31-principal-component-methods-in-r-practical-guide/113-ca-correspondence-analysis-in-r-essentials/)
- [https://georgemdallas.wordpress.com/2013/10/30/principal-component-analysis-4-dummies](https://georgemdallas.wordpress.com/2013/10/30/principal-component-analysis-4-dummies-eigenvectors-eigenvalues-and-dimension-reduction/)[eigenvectors-eigenvalues-and-dimension-reduction/](https://georgemdallas.wordpress.com/2013/10/30/principal-component-analysis-4-dummies-eigenvectors-eigenvalues-and-dimension-reduction/)
- <http://infolab.stanford.edu/~ullman/mmds/ch11.pdf>
- <http://www.di.fc.ul.pt/~jpn/r/svd/svd.html>
- <https://www.displayr.com/singular-value-decomposition-in-r/>
- <https://arxiv.org/ftp/arxiv/papers/1403/1403.2877.pdf>
- [https://www.math.uwaterloo.ca/~aghodsib/courses/f06stat890/readings/tutorial\\_stat890.pdf](https://www.math.uwaterloo.ca/~aghodsib/courses/f06stat890/readings/tutorial_stat890.pdf)
- <http://www.statisticshowto.com/multidimensional-scaling/>
- <https://www.utdallas.edu/~herve/Abdi-MDS2007-pretty.pdf>
- <https://www.displayr.com/how-correspondence-analysis-works/>
- <https://www.analyticsvidhya.com/blog/2017/07/introduction-to-genetic-algorithm/>
- [https://docs.google.com/viewer?url=http%3A%2F%2Fwww.mmds.org%2Fmmds%2Fv2.1%2](https://docs.google.com/viewer?url=http%3A%2F%2Fwww.mmds.org%2Fmmds%2Fv2.1%2Fch11-dimred.pptx) [Fch11-dimred.pptx](https://docs.google.com/viewer?url=http%3A%2F%2Fwww.mmds.org%2Fmmds%2Fv2.1%2Fch11-dimred.pptx)
- <https://cran.r-project.org/web/packages/GA/vignettes/GA.html>
- <https://www.jstatsoft.org/article/view/v053i04>
- <https://www.r-bloggers.com/genetic-algorithms-a-simple-r-example/>

# **Lecture 6: Cluster analysis – methods and algorithms**

## *Topics:*

- 1. Hierarchical methods
- 2. *k-means* method
- 3. Comparison of clustering process results
- 4. Evaluation of clustering quality
- 5. Model-based clustering

- Bramer M., *Principles of Data Mining*, Second Edition, Springer, 2013 (Chapter: 19)
- <https://www-users.cs.umn.edu/~kumar001/dmbook/ch8.pdf>
- <http://www.yorku.ca/ptryfos/f1500.pdf>
- [https://www.analyticsvidhya.com/blog/2016/11/an-introduction-to-clustering-and-different](https://www.analyticsvidhya.com/blog/2016/11/an-introduction-to-clustering-and-different-methods-of-clustering/)[methods-of-clustering/](https://www.analyticsvidhya.com/blog/2016/11/an-introduction-to-clustering-and-different-methods-of-clustering/)
- <https://www.sciencedirect.com/science/article/pii/0377042787901257>
- [https://towardsdatascience.com/the-5-clustering-algorithms-data-scientists-need-to-know](https://towardsdatascience.com/the-5-clustering-algorithms-data-scientists-need-to-know-a36d136ef68)[a36d136ef68](https://towardsdatascience.com/the-5-clustering-algorithms-data-scientists-need-to-know-a36d136ef68)
- <https://hal.inria.fr/hal-01252671/document>
- <https://hal.archives-ouvertes.fr/hal-01252673v2/document>
- [https://en.wikipedia.org/wiki/Expectation%E2%80%93maximization\\_algorithm](https://en.wikipedia.org/wiki/Expectation%E2%80%93maximization_algorithm)
- <https://arxiv.org/pdf/1807.01987.pdf>

#### **Seminar 6: Cluster analysis – practical aspects and applications**

#### *Topics:*

- 1. Hierarchical methods
- 2. *k-means* method
- 3. Comparison of clustering process results
- 4. Evaluation of clustering quality
- 5. Model-based clustering

## *Reading:*

- https://uc-r.github.io/kmeans clustering
- <https://www.statmethods.net/advstats/cluster.html>
- <https://cran.r-project.org/web/packages/cluster/>
- [http://www.iasri.res.in/ebook/win\\_school\\_aa/notes/Cluster\\_Analysis\\_usingR.pdf](http://www.iasri.res.in/ebook/win_school_aa/notes/Cluster_Analysis_usingR.pdf)
- <https://cran.r-project.org/web/packages/mclust/vignettes/mclust.html>
- <https://data-flair.training/blogs/r-clustering-tutorial/>
- <http://cc.oulu.fi/~jarioksa/opetus/metodi/sessio3.pdf>
- <http://www.instantr.com/2013/02/12/performing-a-cluster-analysis-in-r/>

## **Lecture 7: Introduction to text mining – methods and algorithms**

*Topics:*

- 1. Document preprocessing
- 2. Frequency matrix and its analysis
- 3. Similarity of documents and words
- 4. Latent Semantic analysis
- 5. Latent Dirichlet Allocation

## *Reading:*

- Bramer M., *Principles of Data Mining*, Second Edition, Springer, 2013 (Chapter: 20)
- <http://people.ischool.berkeley.edu/~hearst/text-mining.html>
- <http://people.ischool.berkeley.edu/~hearst/papers/acl99/acl99-tdm.html>
- <https://www.cms.waikato.ac.nz/~ihw/papers/04-IHW-Textmining.pdf>
- <http://lsa.colorado.edu/papers/dp1.LSAintro.pdf>
- <http://webhome.cs.uvic.ca/~thomo/svd.pdf>
- <http://www.jmlr.org/papers/volume3/blei03a/blei03a.pdf>

## **Seminar 7: Introduction to text mining – practical aspects and applications**

## *Topics:*

- 1. Document preprocessing
- 2. Frequency matrix and its analysis
- 3. Similarity of documents and words
- 4. Latent Semantic analysis
- 5. Latent Dirichlet Allocation

- <https://cran.r-project.org/web/packages/tm/vignettes/tm.pdf>
- [http://kenbenoit.net/pdfs/text\\_analysis\\_in\\_R.pdf](http://kenbenoit.net/pdfs/text_analysis_in_R.pdf)
- $\bullet$  <https://rpubs.com/pjmurphy/265713>
- <https://eight2late.wordpress.com/2015/05/27/a-gentle-introduction-to-text-mining-using-r/>
- <https://tutorials.quanteda.io/>
- <https://www.tidytextmining.com/topicmodeling.html>

#### **Lecture 8: Sentiment analysis and ontology-based analysis of text documents – methods and algorithms**

## *Topics:*

- 1. Sentiment analysis
- 2. Ontologies in data analysis
- 3. Ontology-bases similarity
- 4. Ontology-based analysis of text documents

## *Reading:*

- [https://towardsdatascience.com/sentiment-analysis-concept-analysis-and-applications-](https://towardsdatascience.com/sentiment-analysis-concept-analysis-and-applications-6c94d6f58c17)[6c94d6f58c17](https://towardsdatascience.com/sentiment-analysis-concept-analysis-and-applications-6c94d6f58c17)
- <https://www.sciencedirect.com/science/article/pii/S2090447914000550>
- [https://file.scirp.org/pdf/JCC\\_2017020917284790.pdf](https://file.scirp.org/pdf/JCC_2017020917284790.pdf)
- <http://ijirae.com/images/downloads/vol1issue2/ACS10115.April14.28.pdf>
- <https://pdfs.semanticscholar.org/b3b3/9fdc57b869cf30ed3f6f0e22277c1008fc2b.pdf>

## **Seminar 8: Sentiment analysis and ontology-based analysis of text documents – practical aspects and applications**

## *Topics:*

- 1. Sentiment analysis
- 2. Ontologies in data analysis
- 3. Ontology-bases similarity
- 4. Ontology-based analysis of text documents

## *Reading:*

- <https://cran.r-project.org/web/packages/SentimentAnalysis/vignettes/SentimentAnalysis.html>
- <https://datascienceplus.com/sentiment-analysis-with-machine-learning-in-r/>
- [https://towardsdatascience.com/sentiment-analysis-in-r-good-vs-not-good-handling-negations-](https://towardsdatascience.com/sentiment-analysis-in-r-good-vs-not-good-handling-negations-2404ec9ff2ae)[2404ec9ff2ae](https://towardsdatascience.com/sentiment-analysis-in-r-good-vs-not-good-handling-negations-2404ec9ff2ae)
- <https://cran.r-project.org/web/packages/ontologySimilarity/index.html>
- <https://cran.r-project.org/web/packages/ontologyIndex/index.html>

## **Lecture 9: Network analysis – methods and algorithms**

Topics:

- 1. Network structure analysis
- 2. Centrality
- 3. Network visualization
- 4. Link analysis
- 5. Bipartite graphs
- 6. Similarity of graphs
- 7. Frequent subgraph mining

- <http://courses.washington.edu/ir2010/readings/butts.pdf>
- [http://www.mjdenny.com/workshops/SN\\_Theory\\_I.pdf](http://www.mjdenny.com/workshops/SN_Theory_I.pdf)
- [https://en.wikipedia.org/wiki/Network\\_theory](https://en.wikipedia.org/wiki/Network_theory)
- [https://en.wikipedia.org/wiki/Social\\_network\\_analysis](https://en.wikipedia.org/wiki/Social_network_analysis)
- [https://www.analyticsvidhya.com/blog/2018/04/introduction-to-graph-theory-network](https://www.analyticsvidhya.com/blog/2018/04/introduction-to-graph-theory-network-analysis-python-codes/)[analysis-python-codes/](https://www.analyticsvidhya.com/blog/2018/04/introduction-to-graph-theory-network-analysis-python-codes/)
- <http://vlado.fmf.uni-lj.si/pub/networks/doc/ECPR/07/ECPR01.pdf>
- [https://www.uva.nl/binaries/content/documents/personalpages/n/o/w.denooy/en/tab-one/tab](https://www.uva.nl/binaries/content/documents/personalpages/n/o/w.denooy/en/tab-one/tab-one/cpitem%5B26%5D/asset?1355372751494)[one/cpitem%5B26%5D/asset?1355372751494](https://www.uva.nl/binaries/content/documents/personalpages/n/o/w.denooy/en/tab-one/tab-one/cpitem%5B26%5D/asset?1355372751494)
- <https://core.ac.uk/download/pdf/82599177.pdf>
- <https://airccj.org/CSCP/vol2/csit2117.pdf>

## **Seminar 9: Network analysis – practical aspects and applications**

*Topics:*

- 1. Network structure analysis
- 2. Centrality
- 3. Network visualization
- 4. Link analysis
- 5. Bipartite graphs
- 6. Similarity of graphs
- 7. Frequent subgraph mining

- 8. <http://pablobarbera.com/big-data-upf/html/02a-networks-intro-visualization.html>
- 9. <http://kateto.net/networks-r-igraph>
- 10. [https://www.csc2.ncsu.edu/faculty/nfsamato/practical-graph-mining-with-](https://www.csc2.ncsu.edu/faculty/nfsamato/practical-graph-mining-with-R/slides/pdf/Frequent_Subgraph_Mining.pdf)[R/slides/pdf/Frequent\\_Subgraph\\_Mining.pdf](https://www.csc2.ncsu.edu/faculty/nfsamato/practical-graph-mining-with-R/slides/pdf/Frequent_Subgraph_Mining.pdf)

# **Annex 2**

# **Assessment Methods and Criteria**

#### **Assessment Methods**

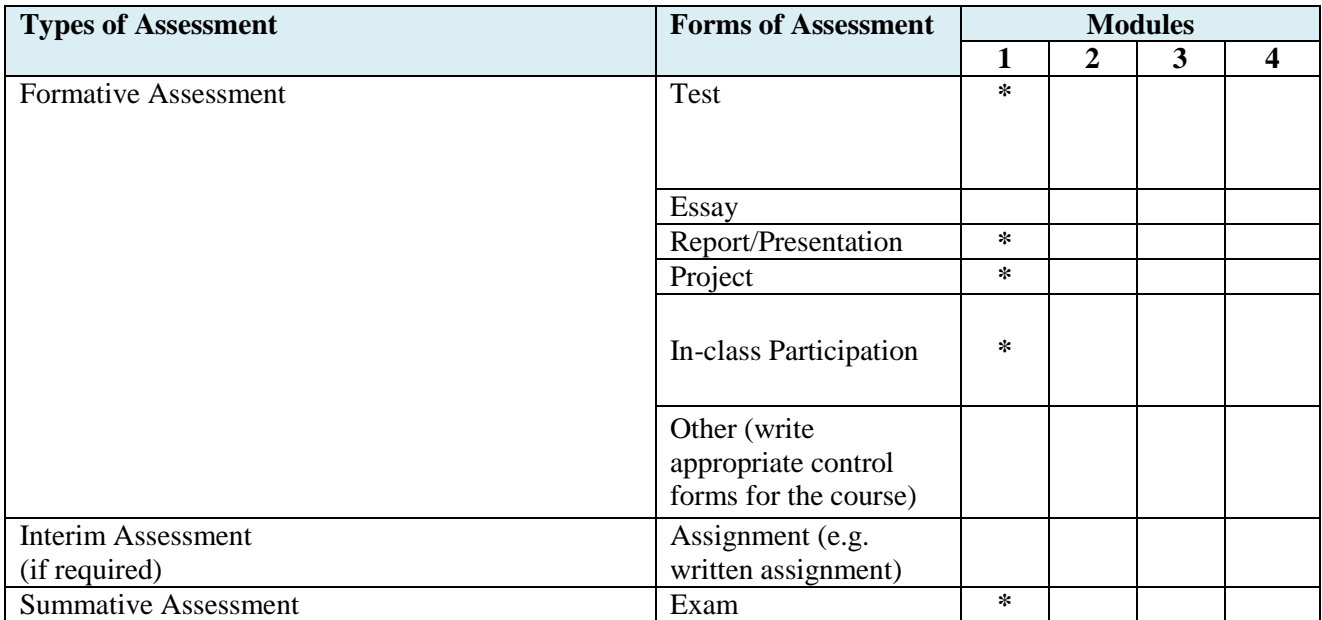

# **Assessment Criteria**

# **In-class Participation**

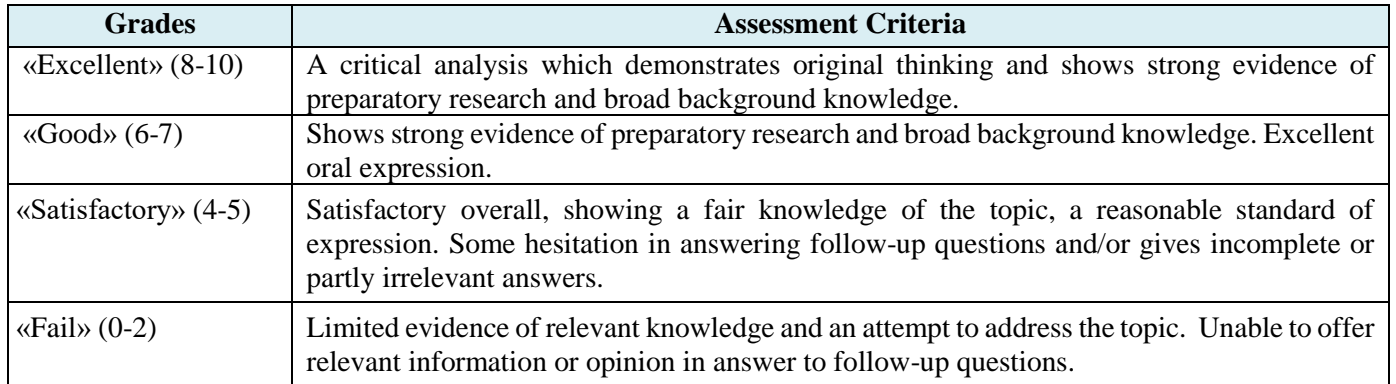

# **Project Work**

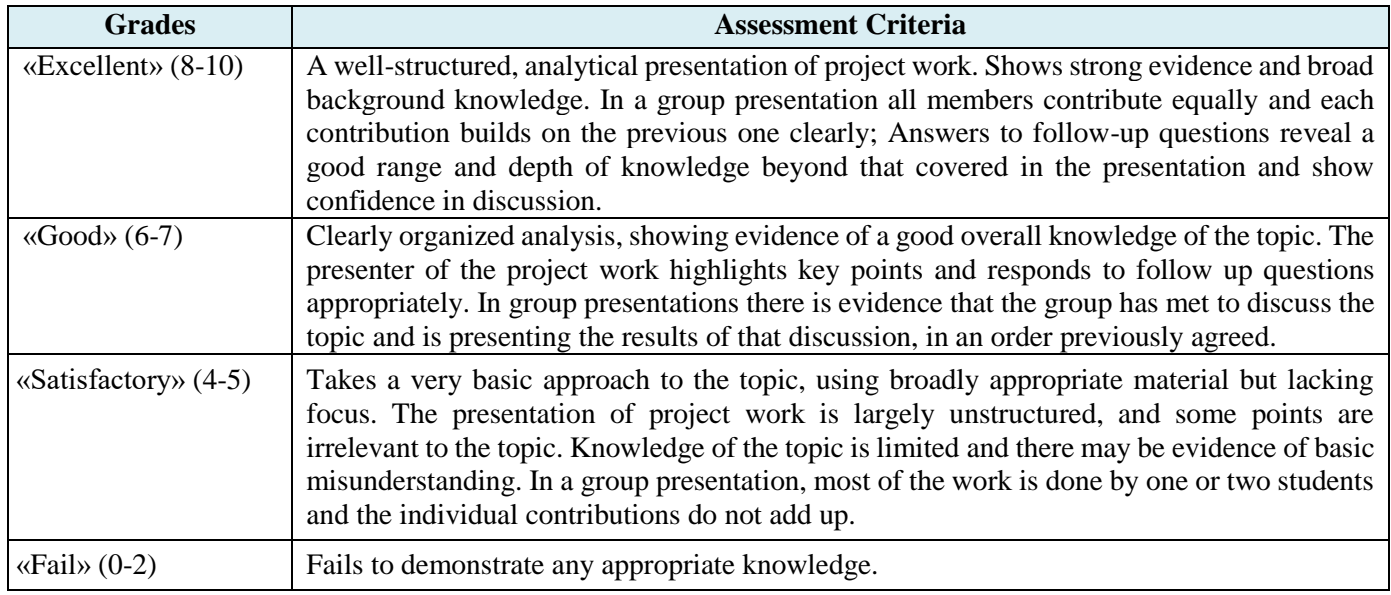

# **Written Assignments (Essay, Test/Quiz, Written Exam, etc.)**

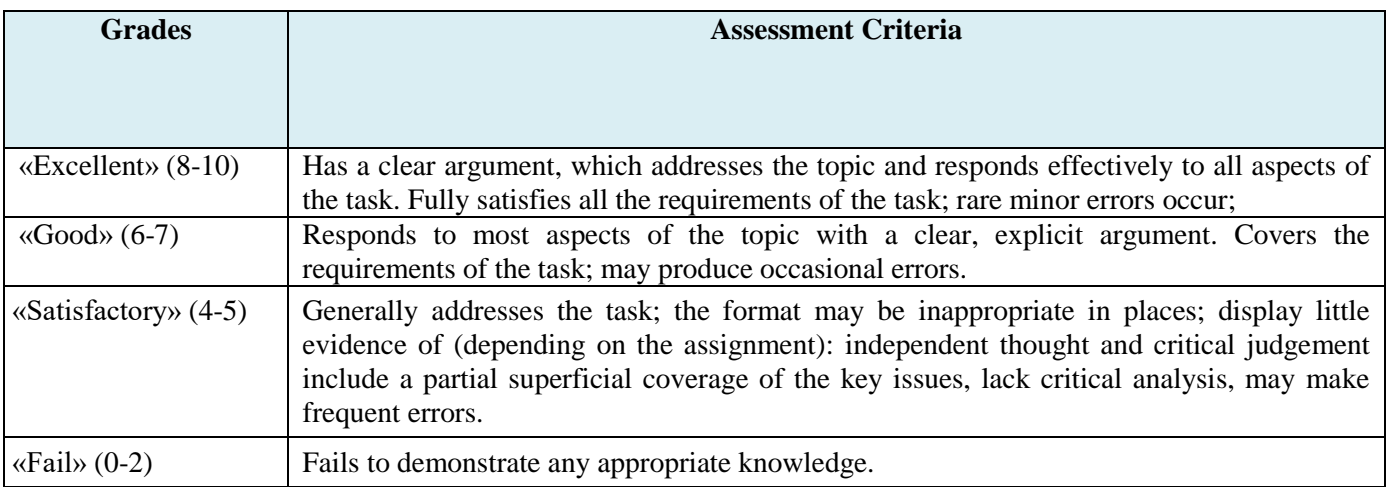

# **Annex 3**

# **Description of assignments**

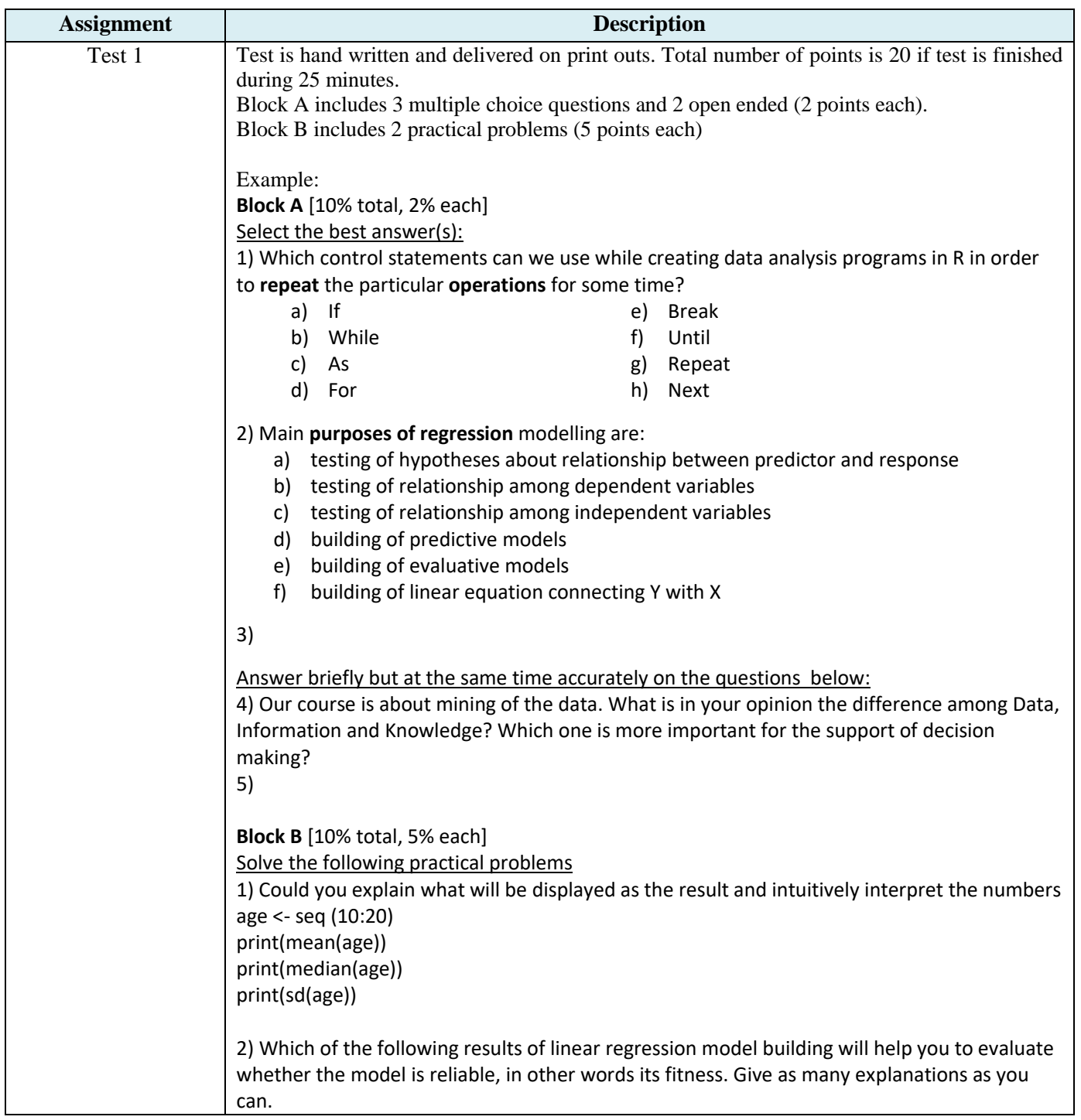

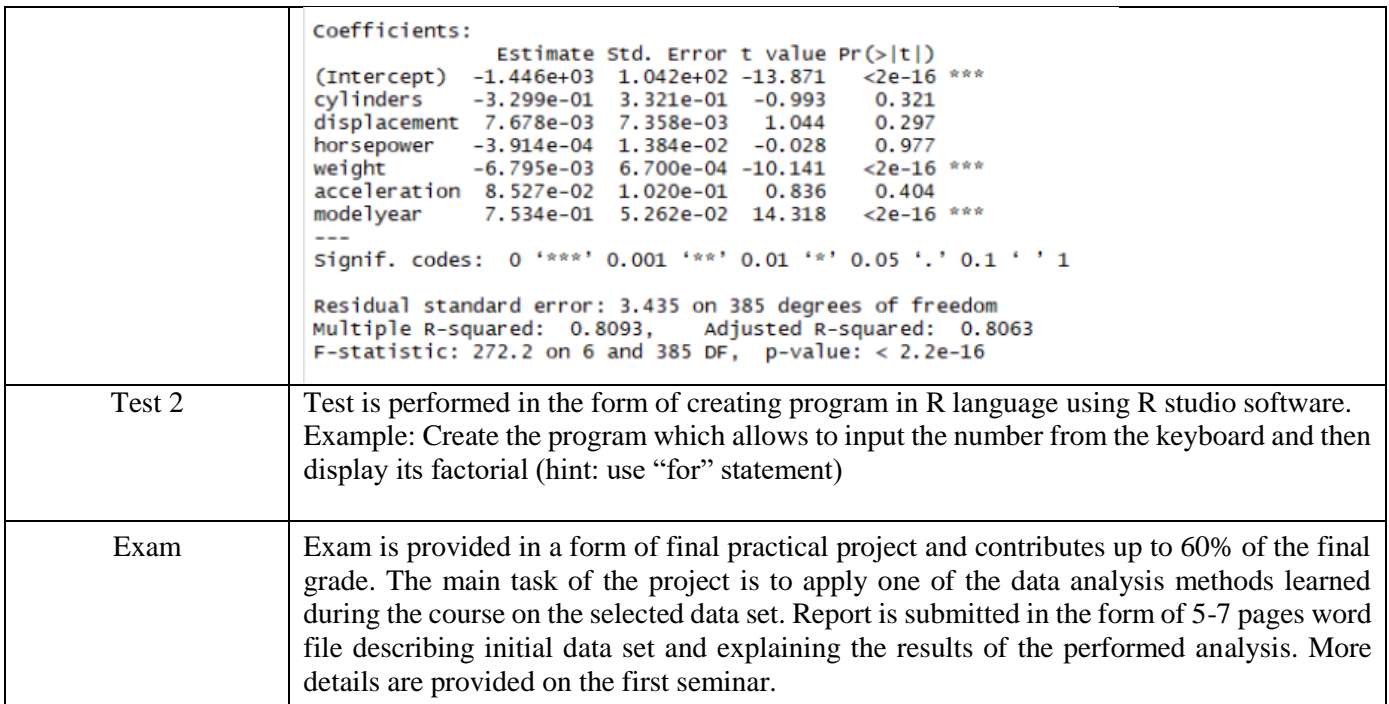